## 关于股票交易异常波动的征询函的复函

广西慧金科技股份有限公司:

你公司 2018年12月11日发来《关于股票异常交易波动的征询 函》已收悉, 现将有关事项回复如下:

1、在股票交易异常波动期间,本公司及一致行动人不存在买卖 你公司股票情况。

2、除前期已披露的事项外,截至目前,不存在应披露而未披露 的重大事项, 包括但不限于重大资产重组、发行股份、上市公司收购、 债务重组、业务重组、资产剥离和资产注入等重大事项。

特此回函。

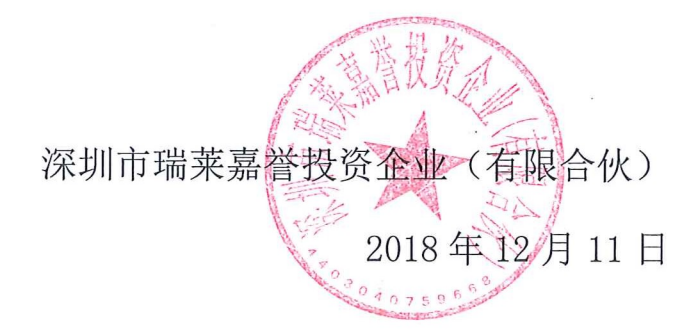